# Objektmanipulasjon, referanser, flere objekter og klasser Høst 2018 – uke 8<br>
Høst 2018 – uke 8<br>
Siri Moe Jensen<br>
Høst 2018 – uke 8<br>
Siri Moe Jensen<br>
Høst 2018 – uke 8<br>
Siri Moe Jensen<br>
Most 2018 – uke 8<br>
Siri Moe Jensen<br>
Most 2018 – uke 8<br>
Mone enter seg inn i enkle<br>
Most 2018 – – Sammen persum og progression dvs internet of a 2018 – UNE 2018 – UNE 2018<br>
– Beskjeder: Oblig 1–6<br>
– Beskjeder: Oblig 1–6<br>
– Mark Kan og progression dvan og progression dvs of a progression dvan of a progression of a p

IN1000 Siri Moe Jensen

# Beskjeder: Oblig 1-6

- Godkjenning Oblig 1-6
	- Nytt krav av administrative grunner: 15 poeng.
	-
	-
	-

# Læringsmål uke 8

Repetisjon fra forrige uke

- Definere en klasse, opprette og arbeide med objekter: How-to
- Forstå (mer av) hva som skjer bak kulissene når vi oppretter og bruker objekter
- Kunne manipulere referanser og vite hvordan self og None brukes
- Kunne sette seg inn i enkle programmer med objekter av flere klasser, samlinger av objekter, og objekter som refererer andre objekter • Fusca (mer av) hva som skjer bak kulissene när vi oppretter og<br>• Kunne manipulere referanser og vite hvordan self og None brukes<br>• Kunne sette seg inn i enkle programmer med objekter av flere<br>« klasser, samlinger av obje • Forstå (mer av) hva som skjer bak kulissene når vi oppretter og<br>
• Kunne manipulere referanser og vite hvordan self og None brukes<br>
• Kunne sette seg inn i enkle programmer med objekter av flere<br>
• Klasser, samlinger av

# Beskjeder: Oblig 7 (og 8)

- Både oblig 7 og oblig 8 må godkjennes for å gå opp til eksamen
- Obligatoriske innleveringer) om krav til eget arbeid.
- 
- leverer flere ganger er det siste versjon som gjelder.
- Oblig 7 er en større oppgave enn dere har hatt før, men morsom @
	- Beregn god tid på å forstå spillet og oppgaven.
	- Klassen Celle bør være skrevet og testet denne uken.
	- Seminartimene vil gi nyttig input til denne oppgaven.

# Arbeid med emnet (13 t/ uke)

- 2 t: Forelesningen: Overblikk over pensum
- med nye ting, la gammelt stoff "sette seg". Identifisere spørsmål. Feil er læringspunkter!
- **•** 2 t: Forelesningen: Overblikk over pensum<br>• 2 t: Forelesningen: Overblikk over pensum<br>•  $2 \infty$  t: Lab og programmering på egen hånd: Eksperimentere<br>med nye ting, la gammelt stoff "sette seg". Identifisere<br>•  $2 \infty$  • 2 -∞ t: Lab og programmering på egen hånd: Eksperimentere<br>• 2 -∞ t: Lab og programmering på egen hånd: Eksperimentere<br>• and nye ting, la gammelt stoff "sette seg". Identifisere<br>• spørsmål. Feil er læringspunkter!<br>• 2 -∞ detaljer og eksempler, live programmering, diskusjon av alternative løsninger, trene på å snakke om kode.
- 1 ∞ t: Emneressurser, neƩet (obs kilder...): Teori, "hvorfor"

# Hvordan lage egne klasser?

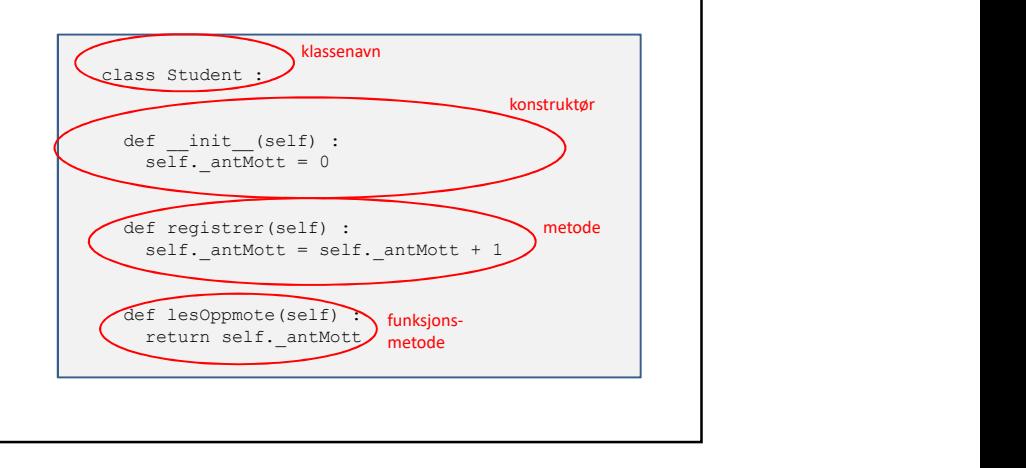

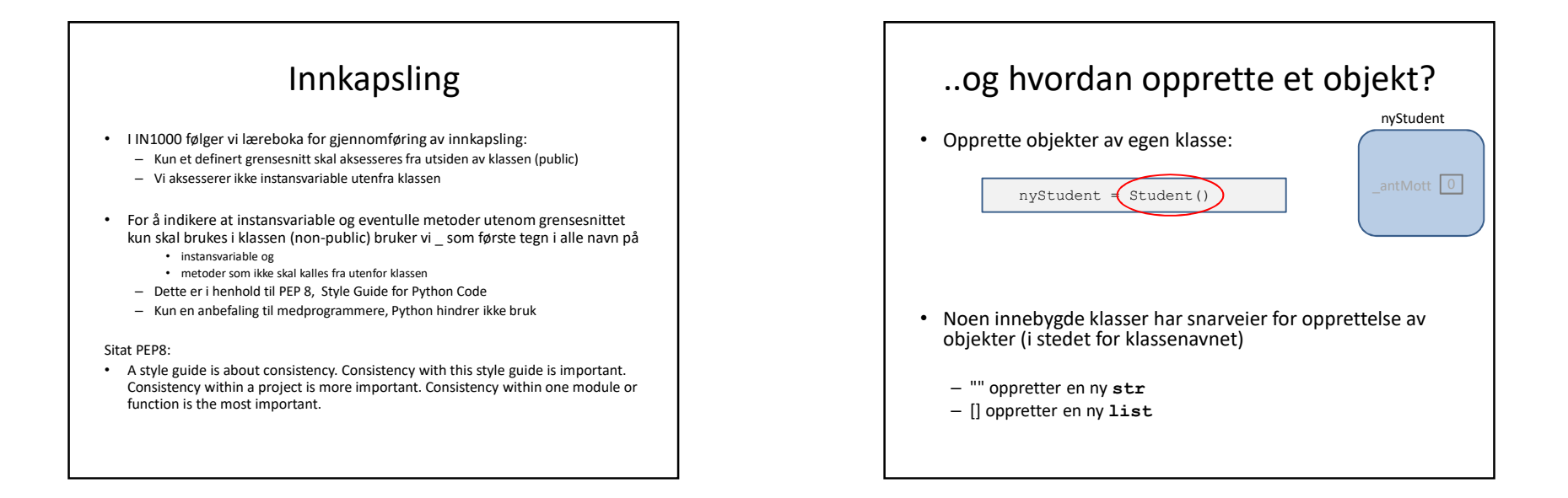

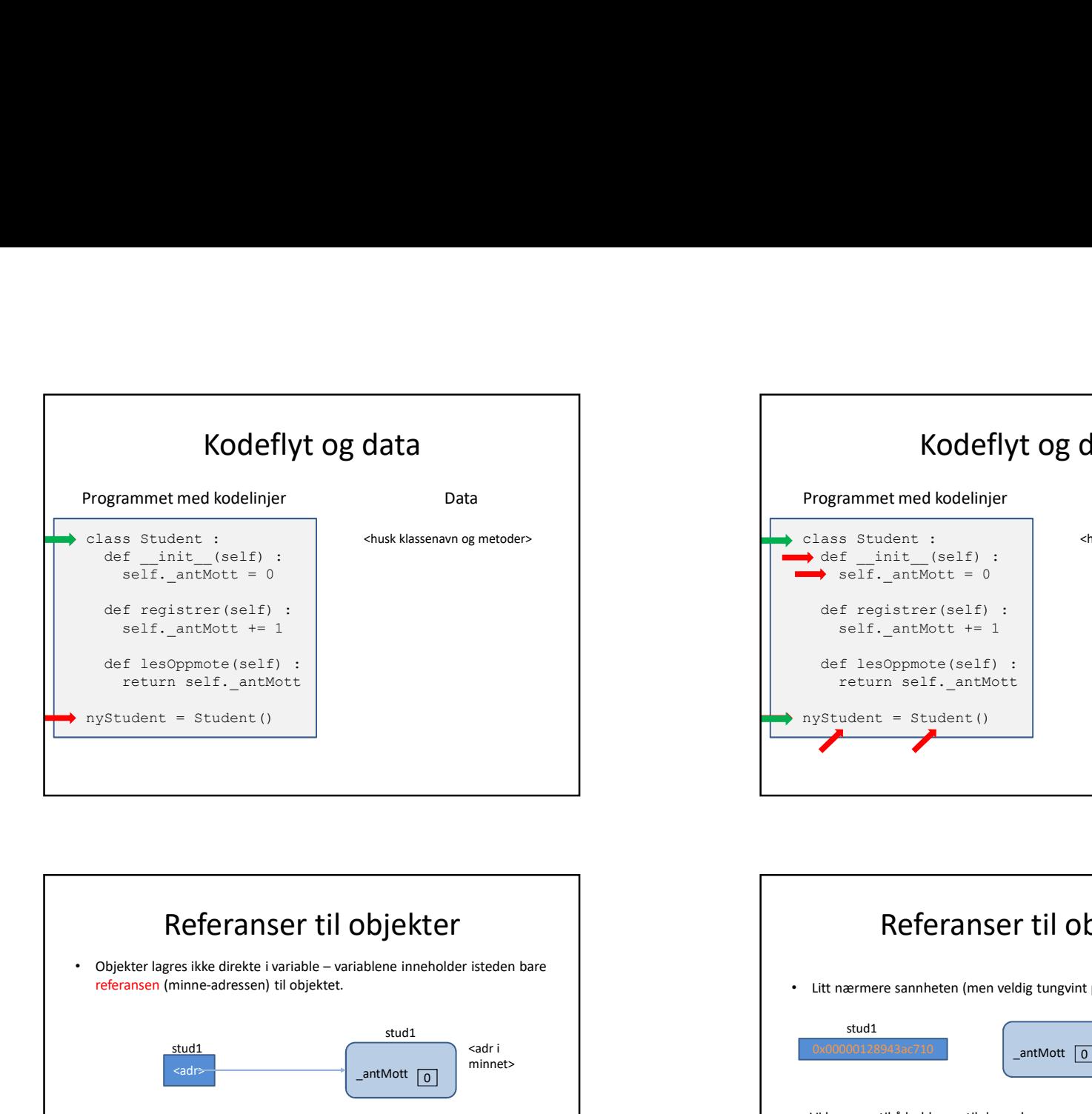

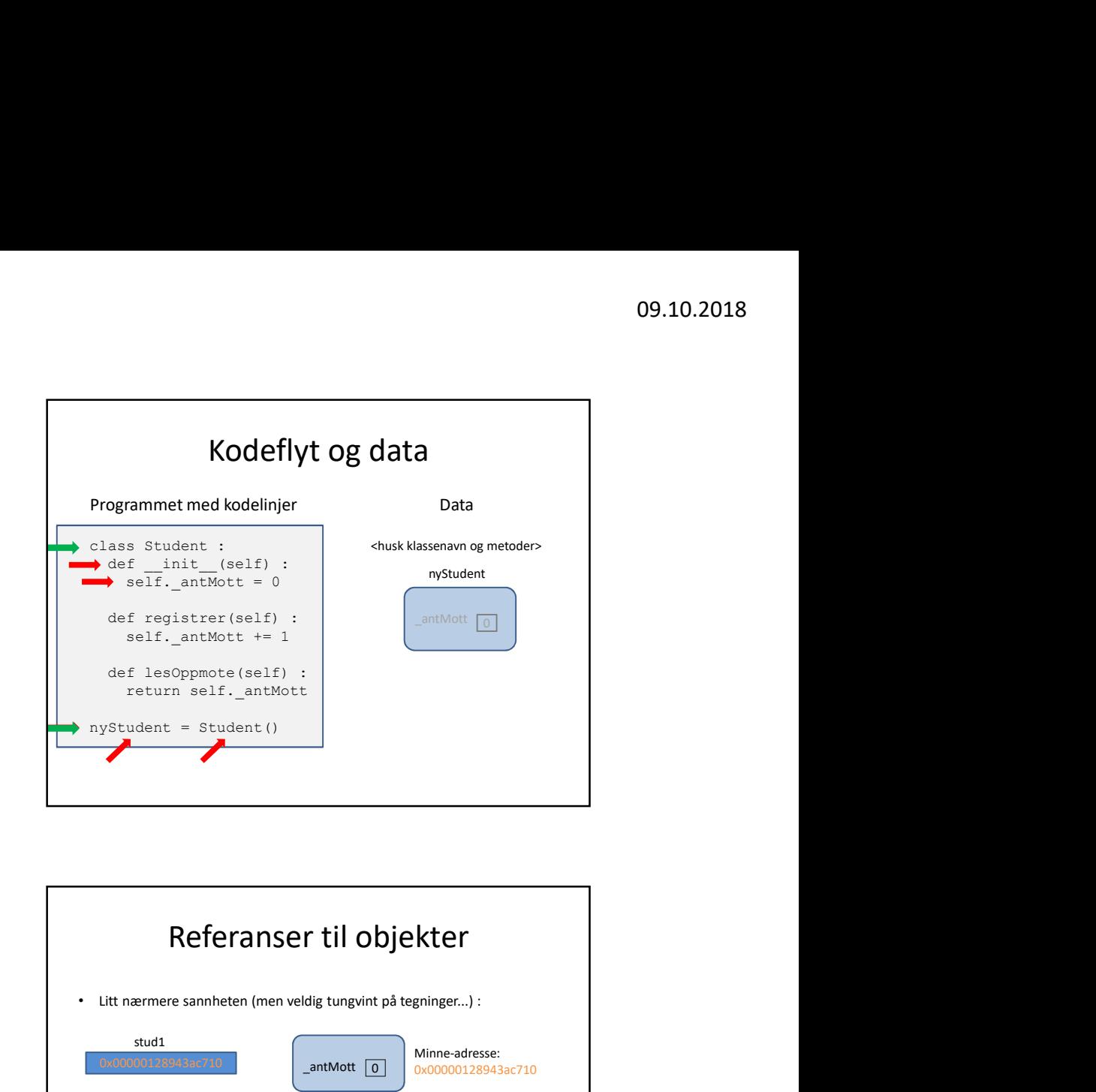

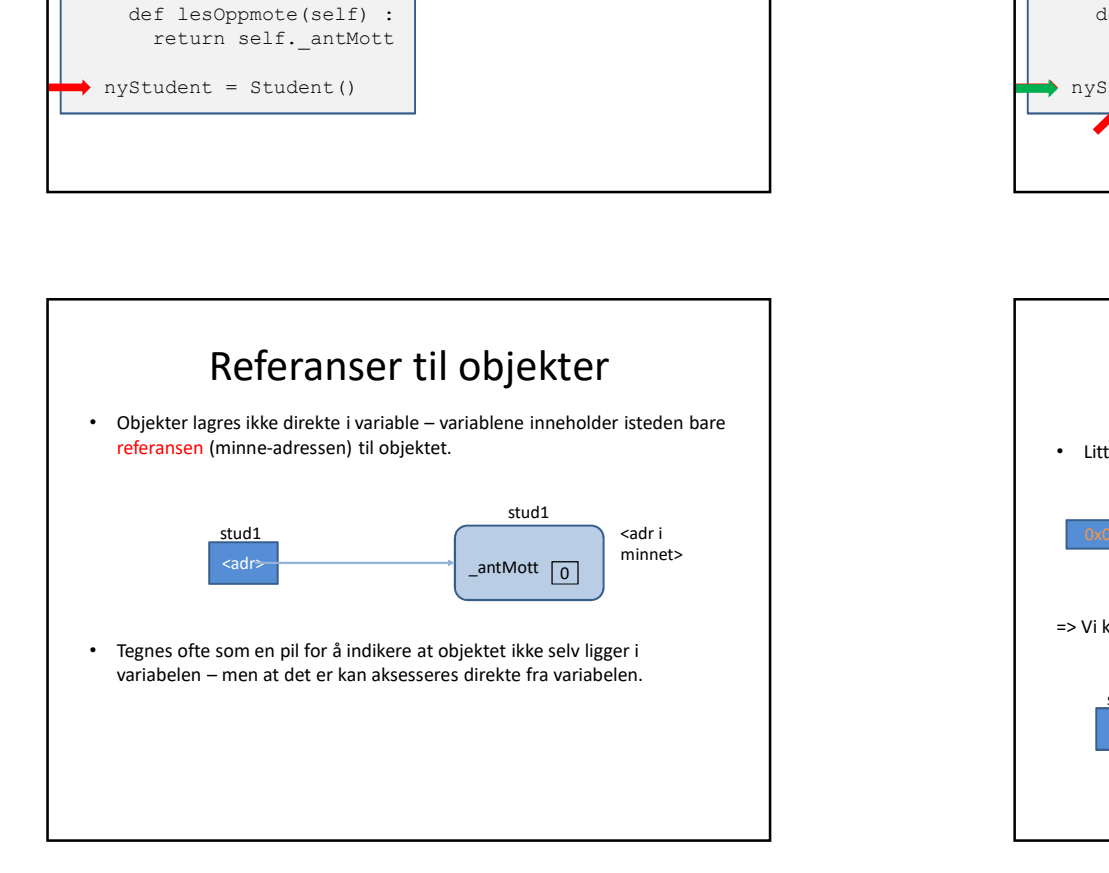

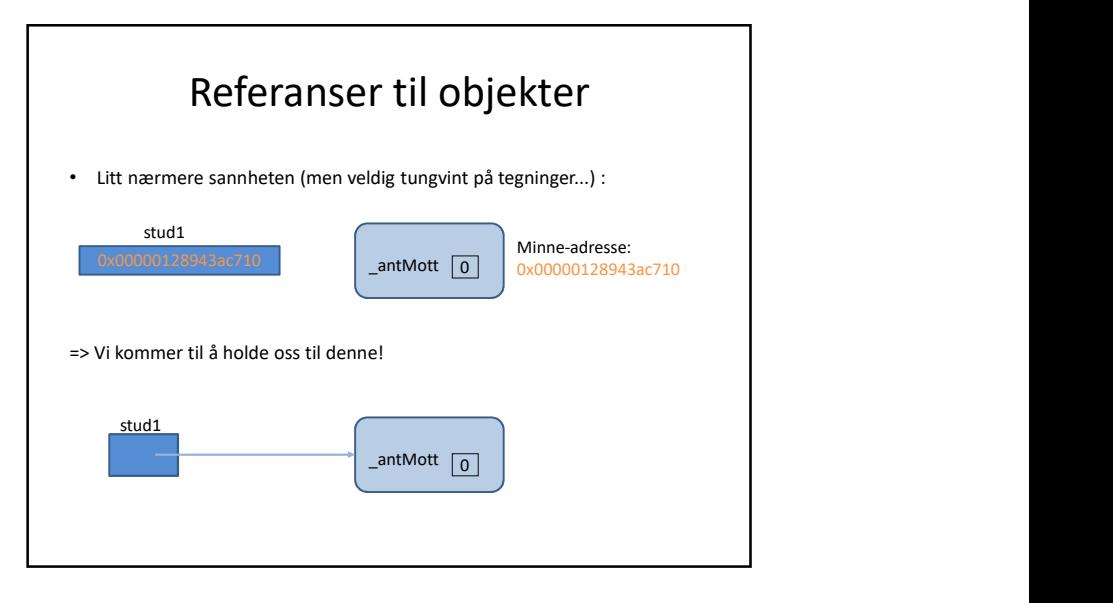

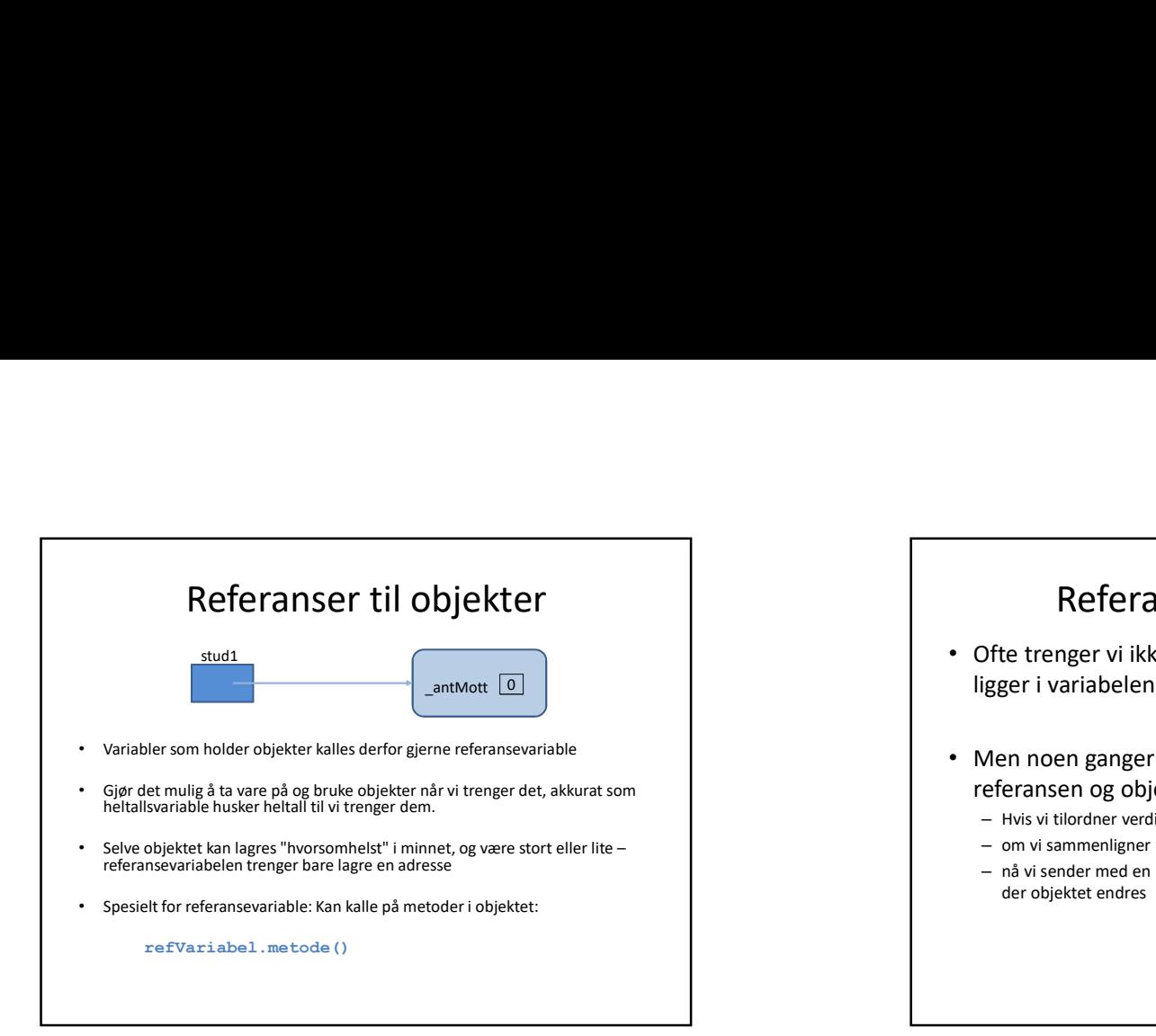

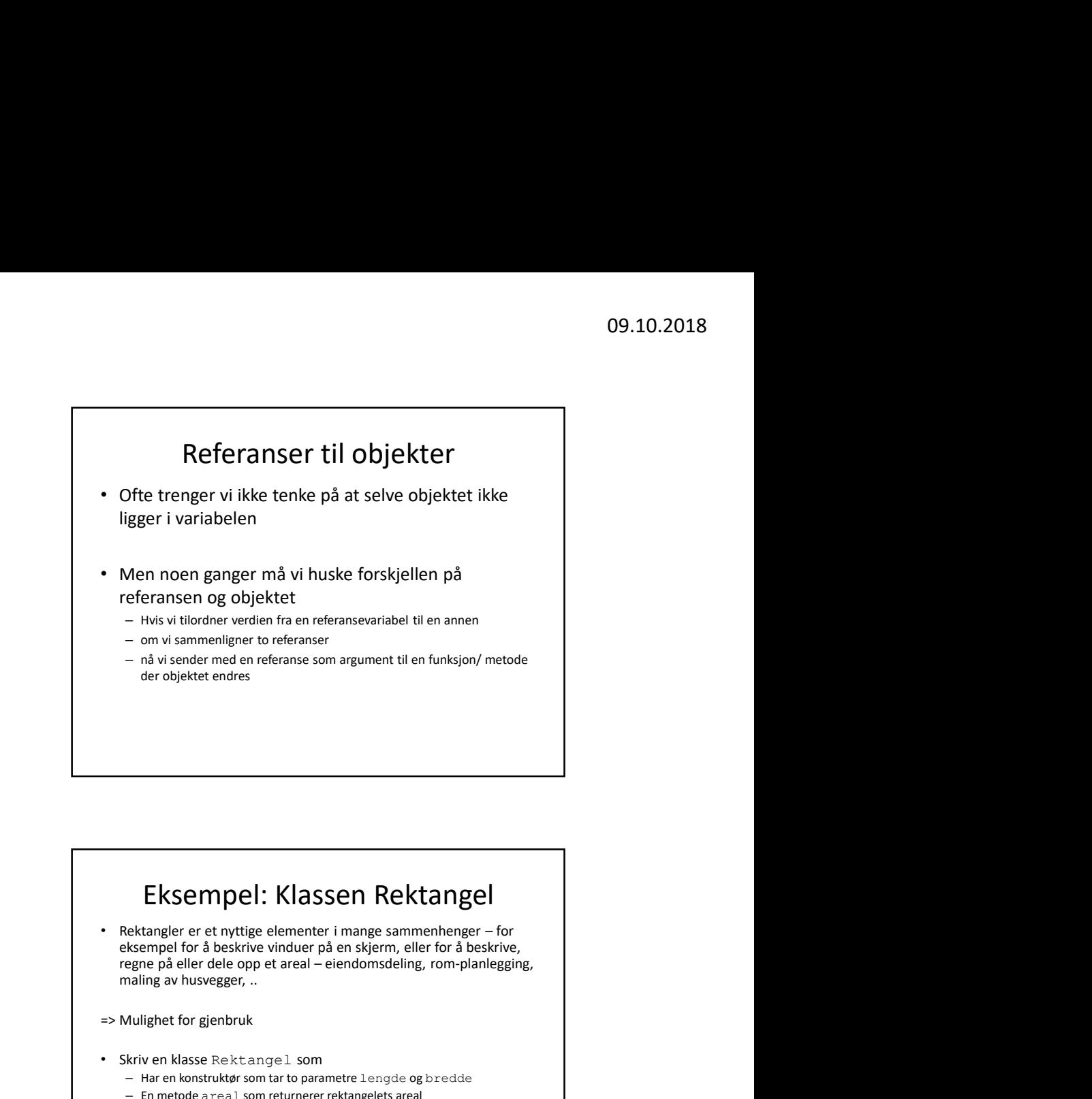

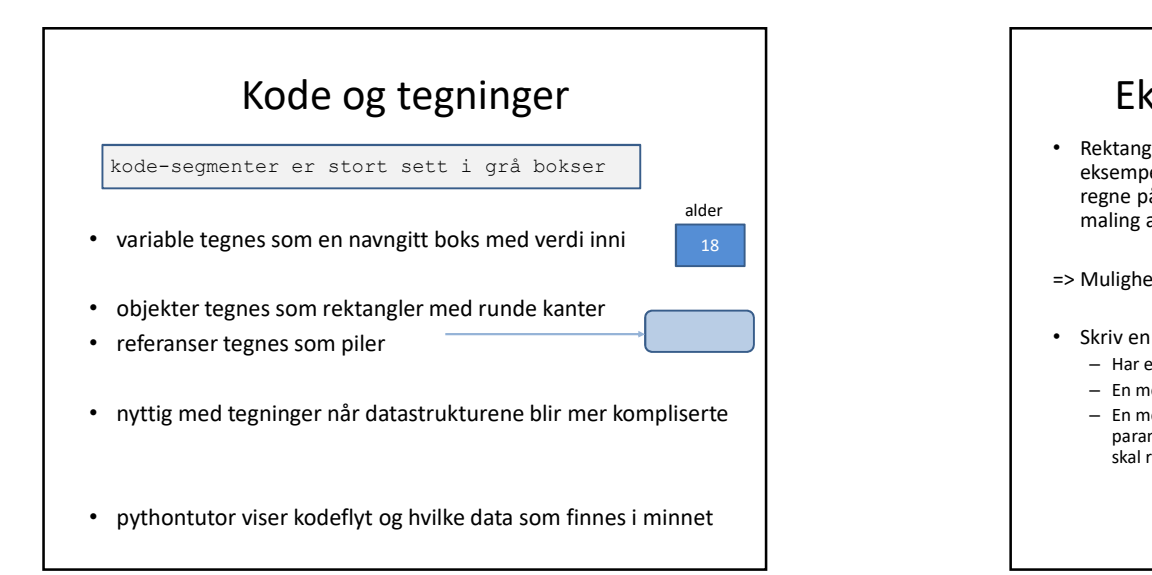

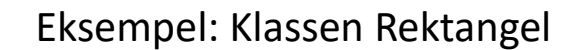

- eksempel for å beskrive vinduer på en skjerm, eller for å beskrive,<br>regne på eller dele opp et areal eiendomsdeling, rom-planlegging, maling av husvegger, ..
- => Mulighet for gjenbruk
- Skriv en klasse Rektangel som
	- Har en konstruktør som tar to parametre lengde og bredde
	- En metode areal som returnerer rektangelets areal
	- En metode reduser som endrer størrelsen på rektangelet og har to parametere lengde og bredde som angir hvor mye sidene i rektangelet skal reduseres med

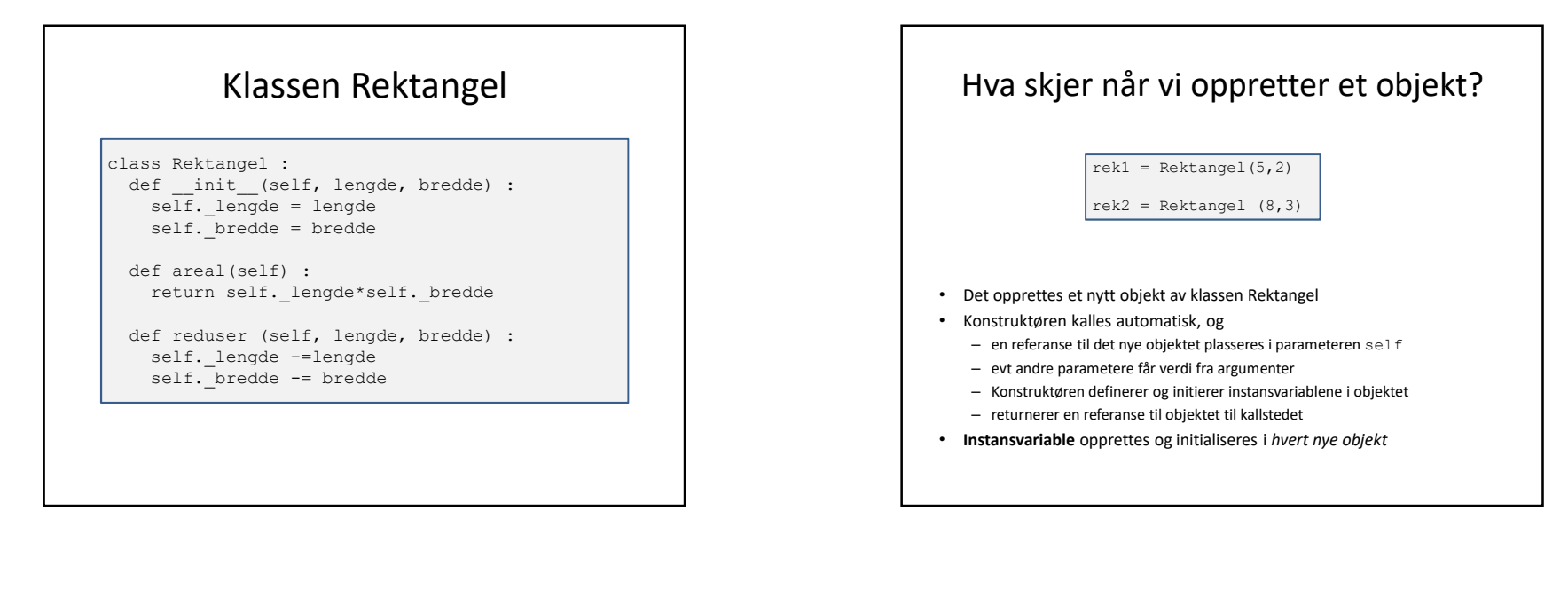

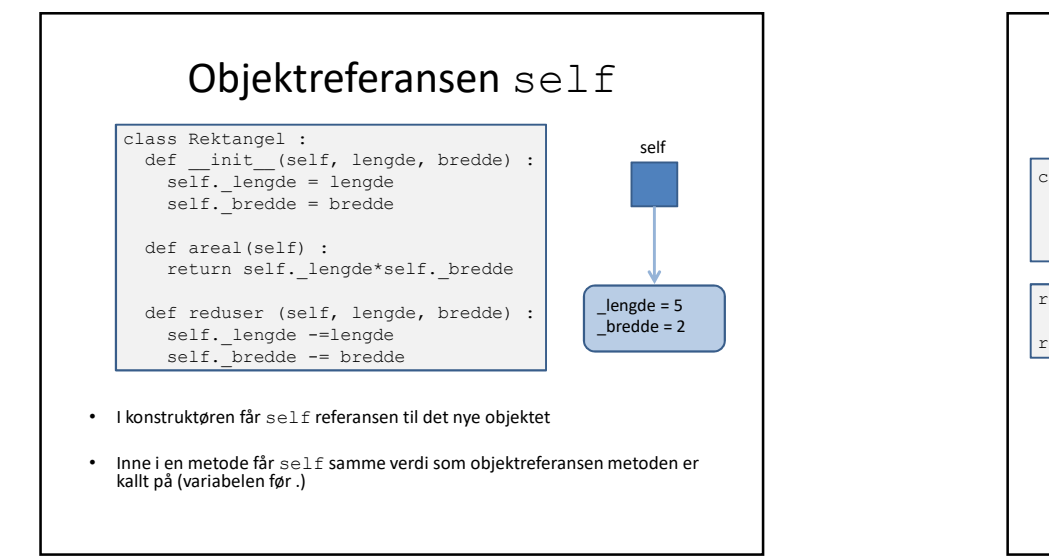

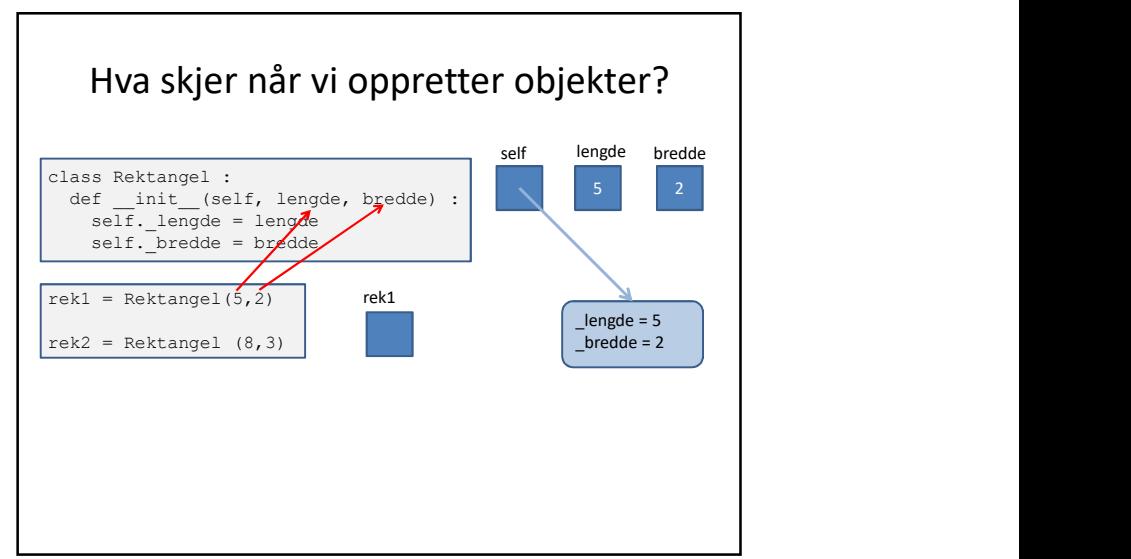

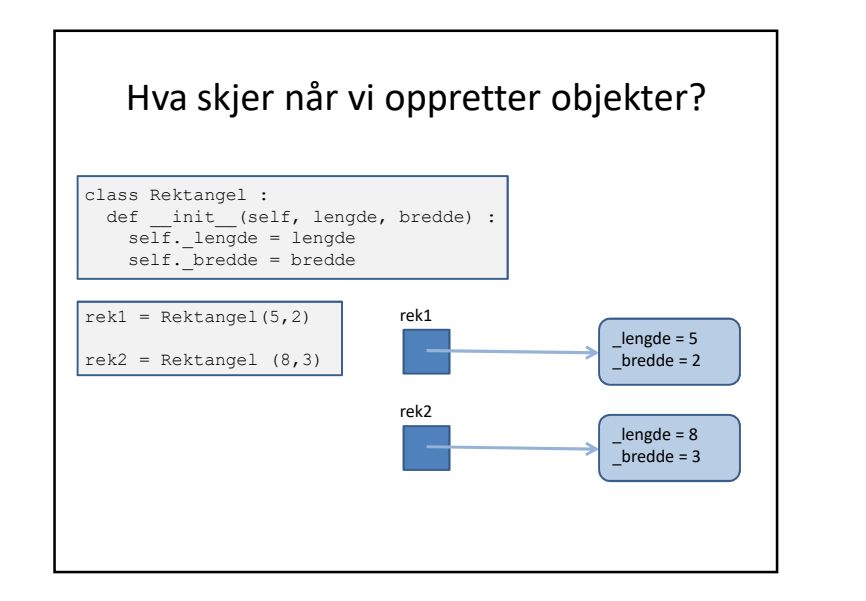

- Et objekt «lever» og kan brukes så lenge vi har en referanse til det
- Objektene kan gi oss «svar» på noe eller bli endret, ved kall på sine metoder. Om vi endrer objektet blir disse liggende i objektet
- Returverdier fra metoder brukes når vi skal bruke verdier eller resultater fra objektet på kallstedet
- Må se på dokumentasjonen av klassens grensesnitt for å vite nøyaktig hvordan kall på metoder virker eks: navn.upper() eller liste.append("Per")

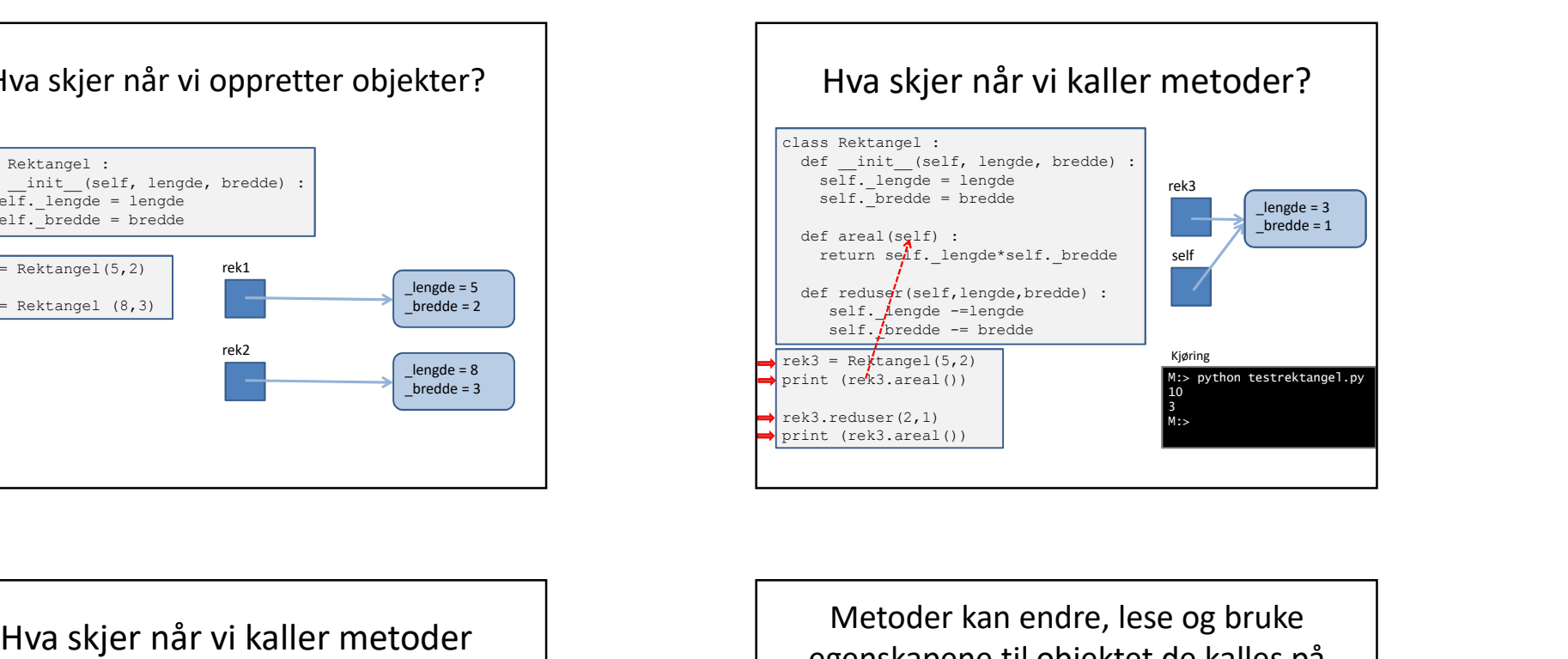

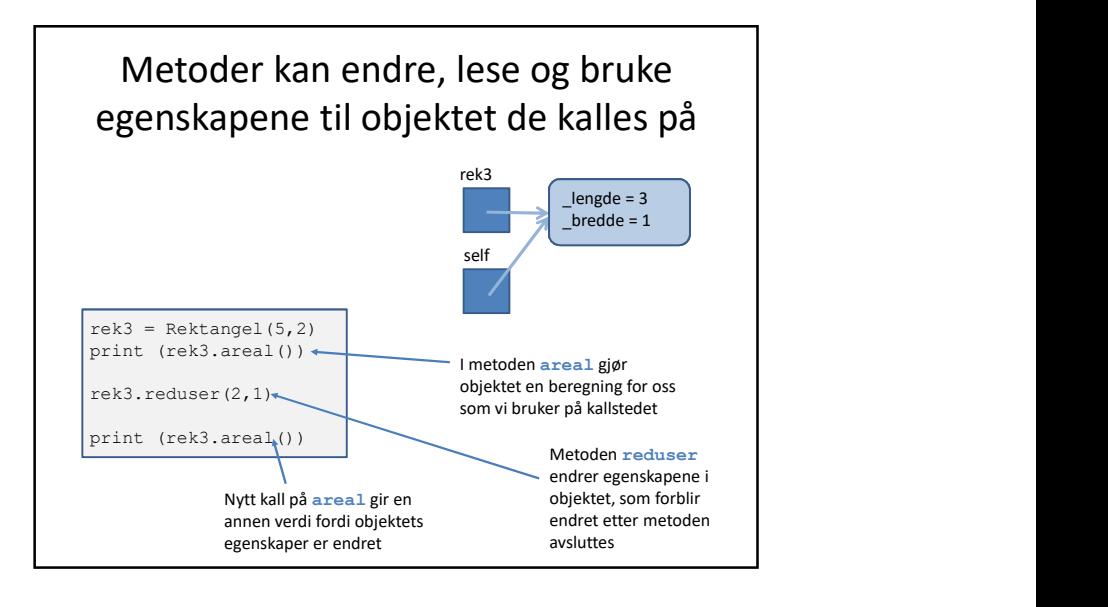

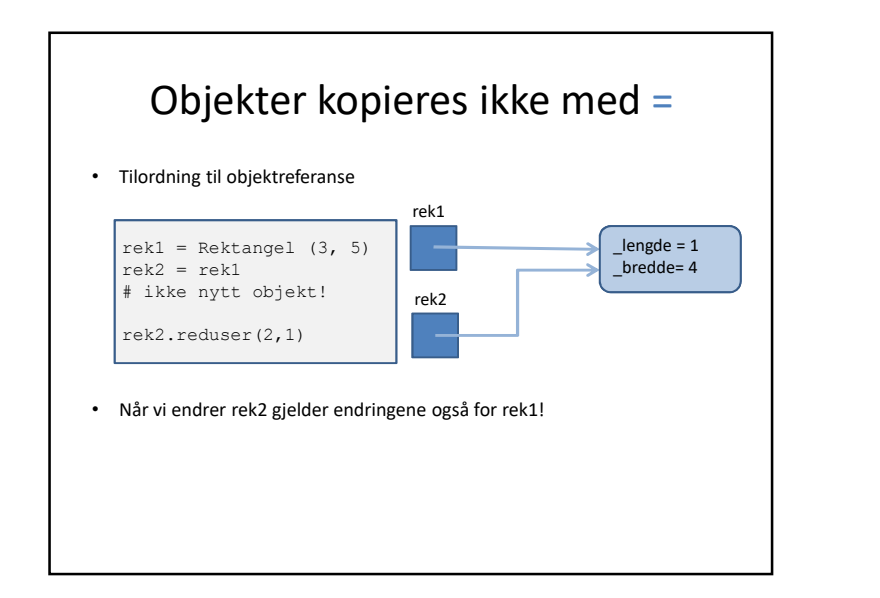

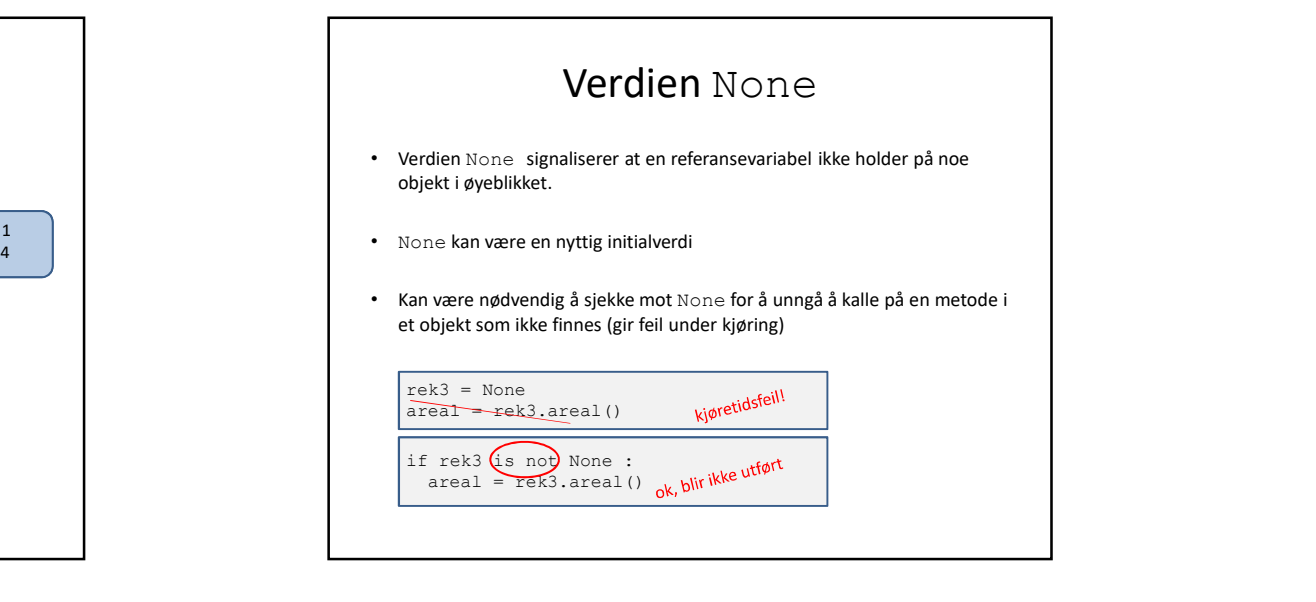

# Eksempel: Navn • Skriv en klasse Navn som skal huske og presentere på flere formater navn bestående av fornavn, mellomnavn og etternavn • Uformelt grensesnitt For ender rest and the set of the set of the set of the set of the set of the set of the set of the set of the set of the set of the set of the set of the set of the set of the set of the set of the set of the set of the etternavn – Metoder for å • hente på form egnet for sortering (Hareide, Knut Arild) • hente naturlig (Knut Arild Hareide)

# Klassen Navn implementert

## Filen navn.py

```
class Navn :
  def __init (self,fornavn,mellom,etter) :
   self. fornavn = fornavn
   self. mellom = mellom
   self._etter = etter
  def sortert(self) :
    alfNavn = self. etter + ", "\
           + self. fornavn + " " + self. mellom
   return alfNavn
  def naturlig(self) :
    natNavn = self. fornavn + " "\
        + self. mellom + " " + self. etter
    return natNavn
```
# Klassen Navn: Testprogram

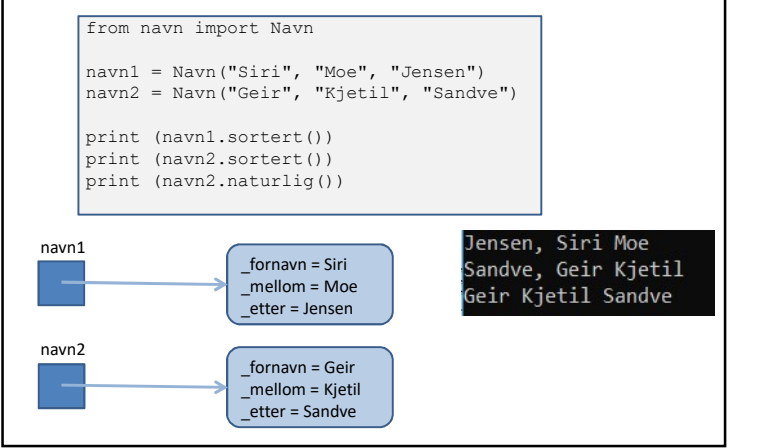

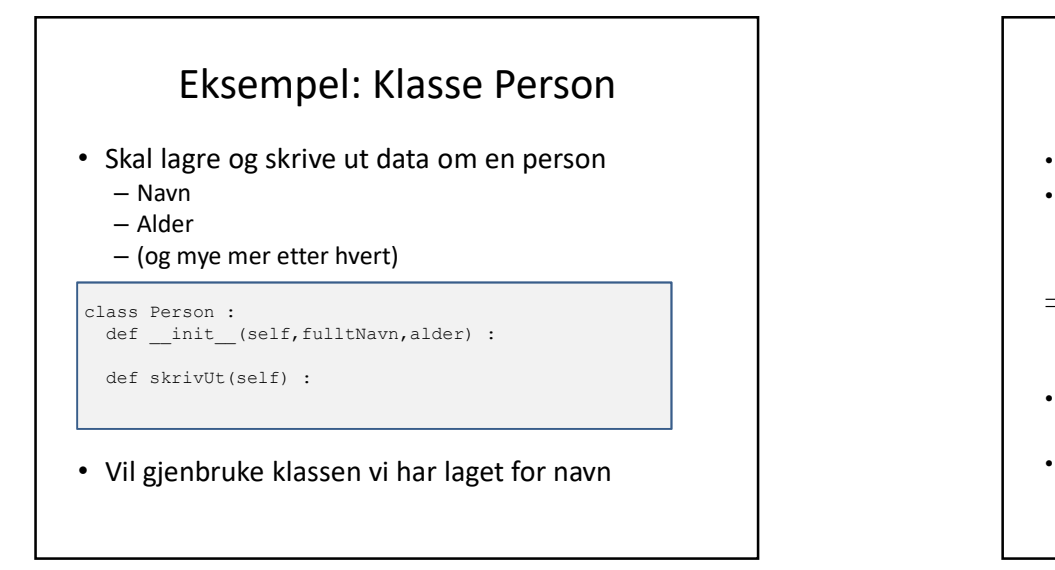

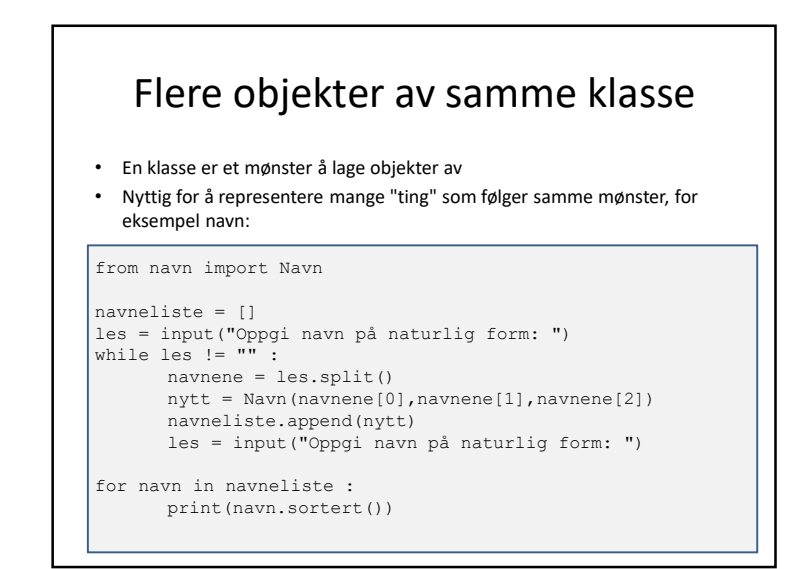

# Implementasjon av Person

- Hvordan representere navnet til personen i klassen?
- Kan ha en instansvariabel som inneholder en tekst

... men da vet vi ingenting om hvordan navnet er bygd opp

- $\Rightarrow$  velger å bruke vår klasse Navn som en mer intelligent og fleksibel representasjon av personnavn
- Hvert Person-objekt får en instansvariabel som refererer et Navn-objekt
- Da kan et Person-objekt få tak i navnet sitt på flere former!

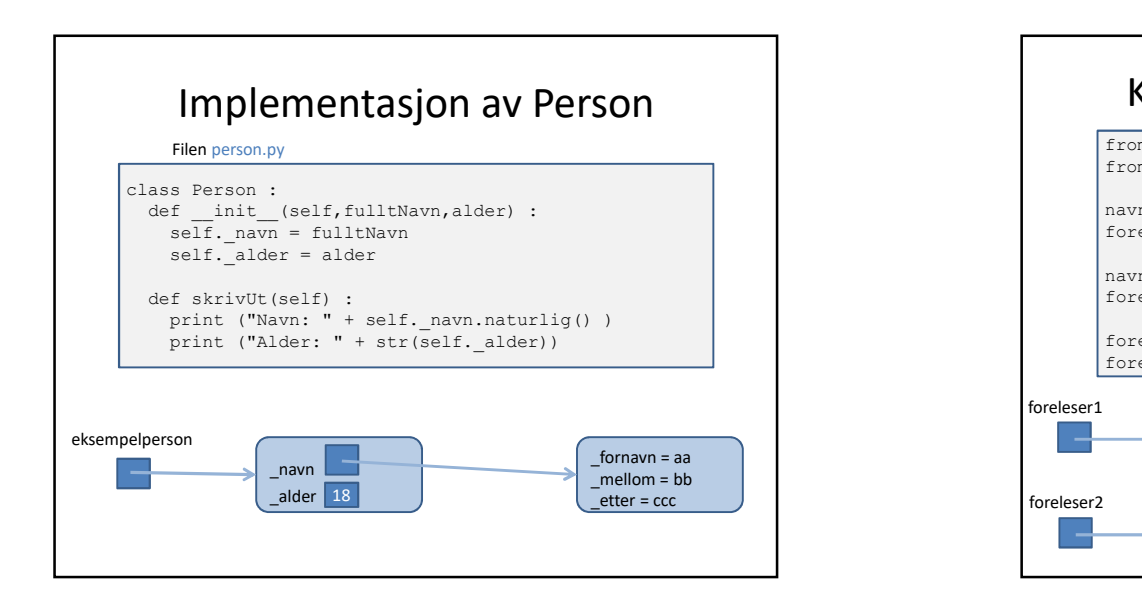

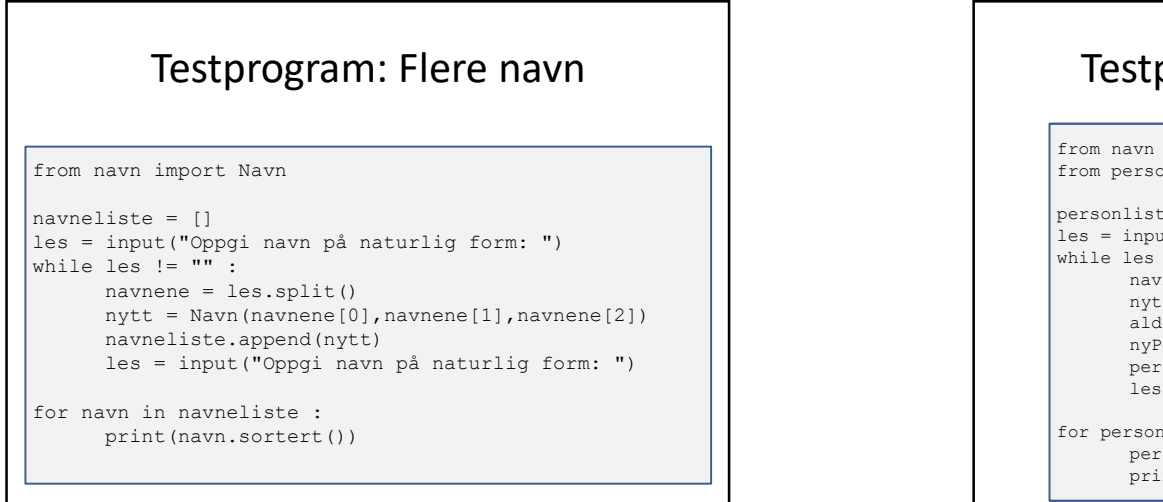

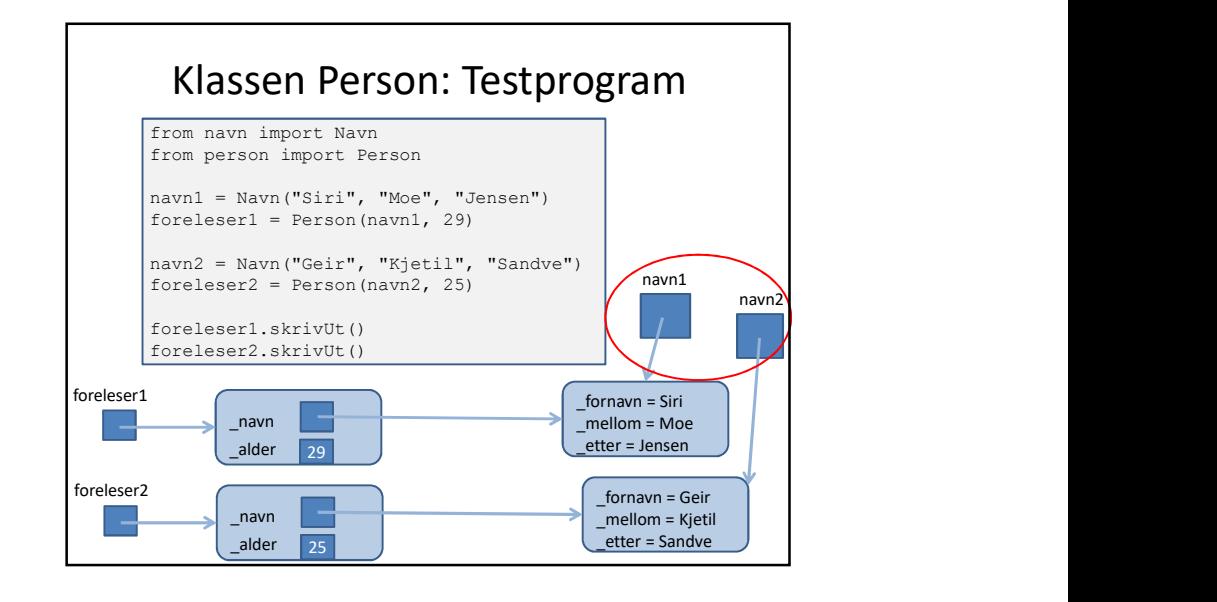

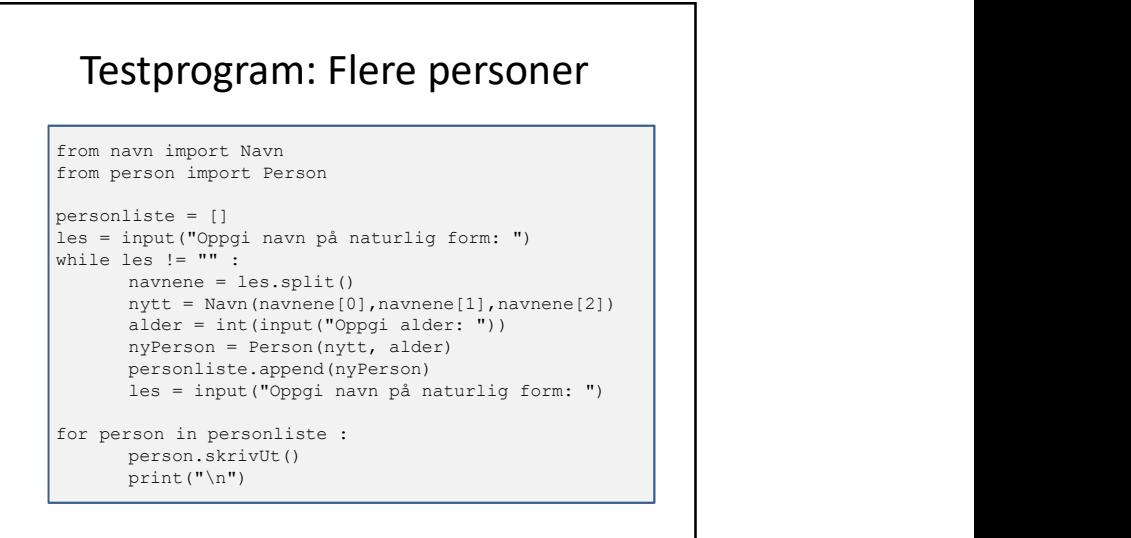

# Neste uke

- Objekter i ulike strukturer
	- Samlinger av objekter
	- Referanser mellom objekter
	- Referanser mellom objekter av ulike klasser